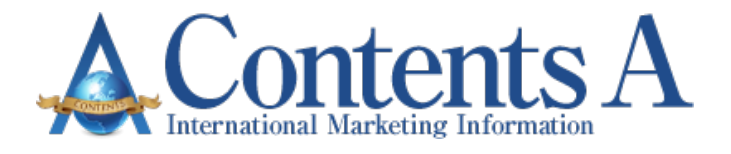

# **CA マーケティングレポート 2011.11**

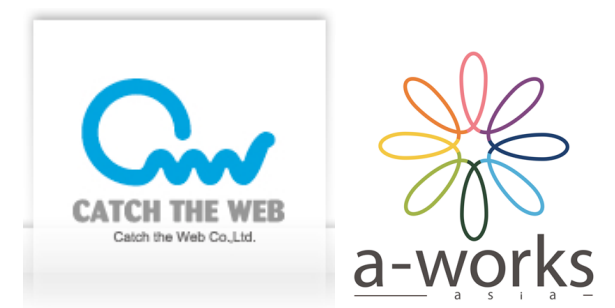

## 株式会社 Catch The Web

a-works 株式会社

#### **はじめに**

#### **■推奨環境■**

このレポート上に書かれているURLはクリックできます。できない場合は最新のAdobeReaderをダウンロードしてください。 (無料) http://www.adobe.co.jp/products/acrobat/readstep2.html

#### **■免責事項■**

- ・本レポートは、その記載内容について保障するものではありません。
- ・本レポートの情報をご利用いただく場合、全て自己責任にてご使用いただきますようお願いします。
- ・本レポートに記載されている内容をご利用いただいた場合に、いかなる損害が発生
- したとしても、切の責任を負いかねますのでご了承願います。

#### **■著作権について■**

このレポートは著作権法で保護されている著作物です。 下記の点にご注意戴きご利用下さい。

本CAニュースレターの著作権は株式会社Catch The Web、a-works株式会社に属します。

著作権者の許可なく、このPDFファイルの全部又は一部をいかなる手段においても複製、転載、流用、転売、公開等することを 禁じます。

このPDFファイルの開封をもって下記の事項に同意したものとみなします。

このPDFファイルは秘匿性が高いものであるため、著作権者の許可なく、この商材の全部又は一部をいかなる手段においても複 製、転載、流用、転売等することを禁じます。

著作権等違反の行為を行った時、その他不法行為に該当する行為を行った時は、関係法規に基づき損害賠償請求を行う等、民事・ 刑事を問わず法的手段による解決を行う場合があります。

また、法的解決となった際には、その協議を大阪地方裁判所で行うものとします。

著者に同意を求めず、インターネット上で公開すること、知人に送ることを禁じます。 もし無断でインターネット上で公開、知人に送付した場合は一律200万円、a-works株式会社へ支払うものとします。 契約に同意できない場合は、作成者にその旨を通知し、本 PDF ファイルの返却と削除を求めます。 その際に返সに応じることはできませんのでご了承ください。 このPDFファイルに書かれた情報は、作成時点での著者のৄ解等です。著者は事前許可を得ずに誤りの訂正、情報の最新化、ৄ 解の変更等をষう権利を有します。

このPDFファイルの作成には万全を期しておりますが、万一誤り、不正確な情報等がありましても、著者・パートナー等の業務 提携者は、一切の責任を負わないことをご了承願います。

## CA マーケティングレポート 2011.11

<今月号の目次>

- 1. プロダクトランチの映像作成で気をつけたい 5 つの注意点
- 2. NDA Webinar (フランクカーンの新コンテンツ)
- 3. Trusted Authority (Apple に学ぶマーケティング戦略)
- 4. Webinar with Rich Schefren(Webinar の超プロが教える販売戦略)
- 5. Facebook マーケティングの 5 つのステップ
- 6. Kajabi Brithday
- 7. Linkedin 日本語版

今月号は、Catch the Web がこれまでに行なってきたプロダクトランチの映像作成から、教訓となるものを 厳選してお伝えしたいと思います。プロダクトランチはマーケティング手法として非常に効果的ですし、多 くの起業家がマーケティング手法として取り入れていますが、多くの関門(?)が存在します。

動画をとってプロモーションをするのが初めての方もいるでしょうし、流れは分かるけど、実際自分がや るのは難しい。そう感じている人に、今回のコンテンツをぜひ見ていただきたいと思っています。極論を 言ってしまいますと、最初は、細かいことを気にせずに勢いでやってしまった方が、結果的に効率がいい です。まずやってみることで、改善点も嫌というほど見えてきます。改善点が見えるというのは、具体的な アクションにつながりやすく、具体的なアクションが見えればあとはやるだけ。それの繰り返しが、結局は マーケティングの質を高めていくのではないかと思います。

とはいえ、つまずかなくてもいい点というのは、確かに存在しますので、今回のレポートを学んで、活用で きる部分はすぐにマネしてください。あなたのビジネスの売上にダイレクトに活かせる内容はあると思い ます。

そして、今月号も、海外のマーケティング情報をたくさんお届けします。最初は、フランクカーンの最新の コンテンツ。これはとても変わったアプローチで、守秘義務契約を結ばないと見られないコンテンツになっ ています。必然的に、その内容を公開することができないのですが(笑)、コンテンツの価値を高めるとい う視点で見ていただくと、非常に学びが多いでしょう。

続いて、Trusted Authority という、信頼される権威になって、高額の商品を販売する方法を解説していま す。これは、Apple のマーケティング戦略から学ぶというコンセプトになっていますが、Jobs の死の数日後 にリリースされたコンテンツで、かなりの話題をさらったことでしょう。

続いて、注目していただきたいのが、Webinar with Rich Schefren という Webinar の超プロが教える販売 戦略です。先月のマーケティングレポートで解説したように、我らのスピードスター野山さんが、見事に Webinar でコンテンツを販売されていましたよね。あのスピードは驚異的でしたが、今後 Webinar を使っ た販売というのは増えていくと思っていいでしょう。なぜなら、海外でもどんどん取り入れられていますし、 何より Webinar は手間やコストがかからない。要するにラクなんですよね。ラクということは、その分高い 利益率を見込めるわけですから、販売手法として取り入れない手はないです。ぜひ、Webinar での販売 もあなたのマーケティングの 1 つの手法として考えてみてください。

その他に、今回は Facebook マーケティングや、プロダクトランチの専用ツール Kajabi について、そしてビ ジネス版 SNS と言われる LinkedIn など、多方面のコンテンツを取り揃えています。

それではさっそく内容を見ていきましょう。

#### プロダクトランチの映像作成で気をつけたい 5 つの注意点

By 株式会社 Catch the Web

今回はプロダクトランチの映像作成を実施する際に、気をつけたい 5 つの注意点について書いて行きま す。最初に、なんだよ、と思うかもしれませんが、大切なのは学んだ知識より、自分で実践した経験です。 それはプロダクトランチでも、何でも当てはまることかもしれませんが、実践した経験ほど、自分の血肉に なるものはないですし、分からなくてもとにかくやってみることが、結果的に最短距離であなたが目指すと ころに辿りつけるものだと思います。

今回の注意点を 5 つお伝えしていきますが、全部できないから、プロダクトランチはまだやらない。という のではなく、1 つでもできそうだったら、まずはやってみてください。実際にご自身でやってみると、思わぬ ところでつまずいたり、困ったりしますが、やってみて初めて分かることはたくさんあると思いますので、 ぜひ「まずはやってみる」の精神で取り組んでみてください。

基本的な流れ、戦略などは過去のニュースレターなどが参考になると思いますので、今回は少しマニア ックな部分も含め、初心者の方でも「プロダクトランチに取り組んでみよう!」と思えるような内容をお届け します。

### 【注意点1】

### 映像よりも、音に気を使おう

プロダクトランチでは、よく動画が使われています。もちろん、文章だけでプロダクトランチをすることは可 能です。ですが、動画を使えるなら動画を使った方が、見ている人も親近感が湧くし、動画の方が伝えら れる情報量は多いですから、ぜひ動画にもチャレンジしてみてください。

そこで、動画作成時に注意したい点ですが、それは「音」に注意するということ。プロの方からしたら「何 いってんだ、当たり前だろ」と思うようなことですが、多くの人は映像に気を使い過ぎてしまいます。映像 はあとで、スクリーンキャプチャのソフト(※1)などを使えば、後で変更することは可能です。でも、音がう まく撮れていないと、あとで修復するのは非常に難しい。

だから、Catch the Web が社内で撮影するときは、必ず音声のバックアップを撮っています。もし、1 つの 音声がダメでも、バックアップ用の音声で動画を作ることが可能になるからです。(事実、何度かバックア ップの音声に助けられました)

バックアップ用の音声は、もし iPhone をお持ちであれば、Happy Talk Recoder というアプリを使って録音 しても OK です。

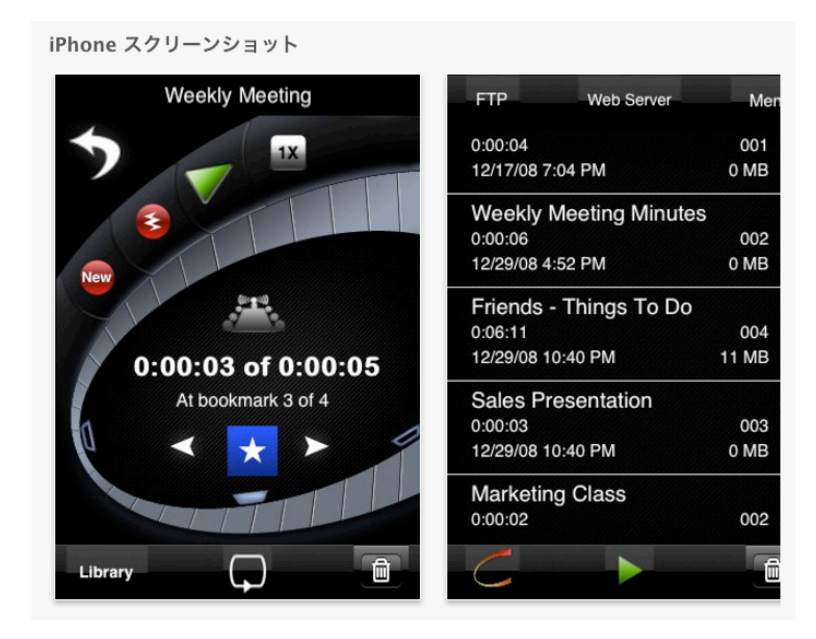

http://itunes.apple.com/jp/app/ht-professional-recorder/id292413948?mt=8

このアプリは非常に優秀で、驚くほど音声が綺麗に撮れます。感覚的には市販の IC レコーダーよりも綺 麗に音声が取れるように思います。対談や音声を配信したい方にも、こちらのアプリはおすすめです。1 対 1 で話すモードや、会議室、大きなセミナールームなど、場面によって最適な音が撮れるようになって いますので、iPhone をお持ちの方であれば、かなり重宝することになると思います。600 円(2011 年 11 月 10 日現在)と、安価なのも魅力です。

※ こちらのレビューが参考になります。

http://if.journal.mycom.co.jp/news/2010/10/28/003/index.html

また、プロの音楽家の方が使うこちらのレコーダーもおすすめです。 「ZOOM ハンディレコーダー H4N」

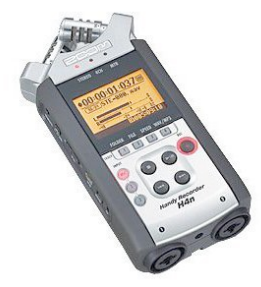

http://p.tl/nZIl

こちらは 2 万円以上と高額ですが、オーケストラの方も使っているそうで、音にこだわる人にとっては、こ ういった少し高いレコーダーもいいと思います。

カメラの音声とは別に、このようなレコーダーで音声のバックアップは可能でしたらぜひ撮っておいてくだ さい。音がダメだったら、またイチから撮り直しという悲劇に見舞われてしまうのでご注意ください。

カメラの音は、基本的にはピンマイクを使って、音を取ります。ピンマイクはソニーにこちらのものを使っ ています。

SONY UHF ワイヤレスマイクロホンパッケージ UWP-V1

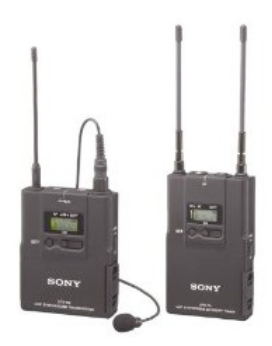

#### http://p.tl/yh-B

こちらは 5 万円ほどと、かなり高額になりますので、頻繁に撮影を行わないのであれば、無理して購入す る必要はありません。カメラの内蔵マイクでも OK ですし、IC レコーダーで録音したものを使っても良いと 思います。ピンマイクを使う際は、マイクにかぶせるクッションを必ず使ってください。雑音が入りにくくなり ますので、特に屋外で撮影するときや、エアコンを付けて撮影をするときはご注意ください。

#### (※1)スクリーンキャプチャのソフト

基本的にはカムタジアと使用するのが一般的です。Windows ならカムタジアがかなり普及していますし、 使い勝手もいいです。Mac でもカムタジアは使えますし、ScreenFlow を使うのもいいでしょう。

- ・ カムタジア http://www.capture-soft.jp
- ・ ScreenFlow http://www.e-frontier.co.jp/screenflow/2/

### 【注意点2】

### 最初は、カメラにこだわらなくていい

また、Catch the Web では、カメラはごくごく一般的な家庭用カメラを使用しています。 Canon フルハイビジョンデジタルビデオカメラ iVIS (アイビス) HF20 IVISHF20

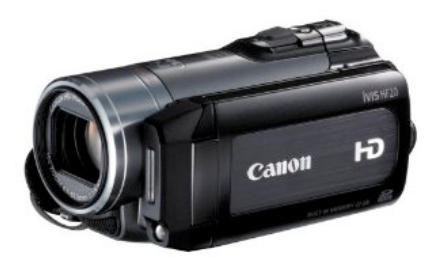

#### http://p.tl/eRsP

特に変わったものを使っているわけではなく、本当に普通の家庭用カメラです。プロ用のカメラを使うとき は、業者の方にお願いをするときくらいです。クイックにプロダクトランチをやりたいときは、家庭用のカメ ラで撮影をして、簡単に編集(※1)して、使うという流れでやっています。

また、Catch the Web では、このCanonのカメラの他に、デジカメの動画モードで撮影したものも使ったりし ます。最近行った、アフィリエイトのプロモーションや、Contents-A で野山さんと行ったプロモーションでも、 デジカメの動画を使っています。 ※こちらの動画でデジカメの動画を使っています。(風が強くて音は良くありませんが) http://ctwpromotion.s3.amazonaws.com/kaigai/c/index3.html

使用しているデジカメは、こちらのものです。 Panasonic デジタル一眼レフカメラ LUMIX GH1

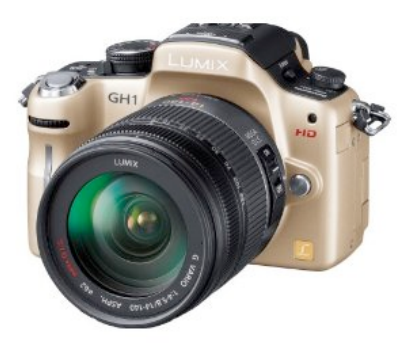

http://p.tl/w6Gd

プライベートで同等のカメラを使っている方は、こういったデジカメの動画モードで撮影したものをプロダ クトランチに使っていただいてもいいですし、セミナー撮影も可能です。

こういったデジタル一眼レフで撮った動画は、特に屋外では背景をボカしたりできるので、美しい動画に することが可能です。

### その他にも、お手軽なものとして、ザクティもおすすめです。 SANYO デジタルムービーカメラ Xacti ザクティ DMX-CG11

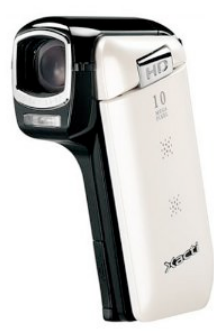

#### http://p.tl/lS6p

画質は少し劣りますが、Web に載せる動画は、DVD にするような動画に比べたらそこまでの質は求めら れませんので、こういったお手軽なもので撮影をして、プロダクトランチをしても問題ありません。

また、Catch the Web ではまだやったことはありませんが、ニッチ分野でしたら、iPhone の動画で撮影した ものでやってみるのも有りだと思います。動画の質は、上を求めていけば本当にキリがありません。資金 的な余裕がある方は、機材を揃えてやるといいですが、そうでない場合は安い機材、もしくは今お持ちの ものでいったん作ってみるといいでしょう。

大切なのは、最初から完ぺきなものを作ることではありません。あんまりかっこ良くなくても、まず作って やってみる。それで、プロダクトランチの流れが分かるし、流れが分かれば、次回以降により良いランチ ができるはずです。

なので、あまり身構えず、まずはやってみてください。シナリオを作って、ステップメールを書いて、簡単な 動画を作るだけでも、プロダクトランチをやれば、売上はほぼ間違い無く UP するでしょう。そして、困った ことなどを SNS でシェアしてください。みんなで、たくさん困った点などを出していけば、貴重な情報を共 有することができます。

実践、実践、まず実践です。

#### (※1)編集ソフト

adobe の Premire Elements というソフトを使って編集をしています。ですが、カムタジアでも十分編集は可 能です。編集となると、少しハードルがあがるかもしれませんが、カムタジアなどの編集は非常に簡単に できますので、一度トライされてみると良いかと思います。

もしくは、最初はそこまで映像にこだわらなくてもいいので、ビデオに撮ったものをそのまま配信しても問 題ないと思います。

### 【注意点3】

### パターンの中断を入れよう

こちらは少し上級テクニックになります。海外の有名マーケッターであるフランクカーンが、VBB(Video Black Box)で解説していた内容になりますが、動画で飽きられないようにパターンの中断という要素を入 れてみてください。「パターンの中断」というのは、予想しているのとは違う流れ、見ている人が「えっ?」と 思うような要素を入れたり、「あれ?何がはじまるんだろう?」と興味を持ってもらうような要素を入れるこ とです。

まだ競合がプロダクトランチをやっていないような、ニッチ分野だとそこまで意識する必要はないかもしれ ませんが、競合ひしめく激戦分野ですと、このパターンの中断を入れることで、動画を見てくれる人の数 が増えます。説明しているだけの動画ですと、どうしても「またこのパターンか」と、見慣れてきている感 があるので飽きられてしまう恐れがあります。そこで、フランクカーンは、パターンの中断を入れろと言い ます。その内容は別に難しいことでなくても OK。

例えば、Contents-A は、湘南の海の近くで撮影をしました。いつもは、屋内でばかり撮影をしていますが、 屋外で湘南の爽やかな海の映像をはさむことで「あれ、いつもと違う」という意識を、見ている人に与える ことができます。そうすれば、「これから何が起こるんだろう」と思ってもらうことができます。人間の脳とい うのは飽きやすいので、同じ背景の動画を何十分も見せられてしまうと、よほど興味のある内容でないと、 見続けるのが苦痛になってしまいます。

その他にも、カフェで撮影をして、合間におもちゃで遊んでいる映像を入れたり、現在行っているアフィリ エイトのキャンペーンだと、最初座っているのに、いきなり立ち上がって説明をはじめたりしています。そ れらは、なんとなく入れているわけではなく、「パターンの中断」の要素として、動画に飽きられないような 工夫なのです。

このパターンの中断ですが、できたら最初の方に入れてください。なぜなら、だいたい最初の数秒~十数 秒で見ている人を引きつけられないと、その後の動画を見てくれないからです。最初に単調な説明モード から始めてしまうと、どうしても退屈な感じになってしまいます。最初で飽きられてしまうと、せっかく一生 懸命作った動画も、見てもらえません。動画を見てもらえないということは、そこでセールスが台無しにな ってしまいます。なので、最初の十数秒までに、何らかのパターンの中断を入れて、その後も適宜そうい った要素を入れられたら、最後まで動画をみてもらえる可能性が高いでしょう。

フランクカーンは、パターンの中断として、動画の冒頭でいきなりギターをひきはじめて、「これは John に もらった2番目に大事なものなんだよね」と言います。そう言われると、じゃあ一番は何なの?と、気にな りますよね。そこで、「一番は、ネットで稼ぐシステムを教えてもらったこと。その内容をこれから解説して いくよ」と続けることで、見ている人を引きつける工夫をしています。彼の動画はクオリティも相当高いで すし、シナリオやパターンの中断も良く考えて作られています。ぜひ、今後も彼の動画をチェックするとい いと思います。

最初は、あまり難しく考えず、楽しみながらパターンの中断を入れてみてください。ただ単に、歩いている だけのシーンでもいいですし。ご飯をたべているシーンや、誰かと電話しているシーンでもいいです。カラ ーと白黒を切り替えるだけでもいいし、カメラアングルを変えるだけでも OK です。だんだんやっているう ちに、自分でもポイントが分かってくるものですし、やって誰かに見せることで、フィードバックももらえま す。(ぜひ SNS も、そのような使い方をしていただけたらと思います)

今回、何度も言っていますが、まずはやって見る。それが一番重要です。ここで知識を学ぶよりも、あな たが実践してみることが、価値が高いです。そうすれば、加速度的に学ぶことも多くなりますし、プロダク トランチをやってみれば間違いなく売上は UP します。ぜひ、まずはやってみてください。

(おまけ)

プロダクトランチとは少し異なりますが、整体師コンサルの増田さんの動画も、人によっては参考になる と思います。(大阪セミナーに来られていましたので、お会いした方もいると思います) http://www.youtube.com/watch?feature=player\_embedded&v=jAJ4AM-48gI#! http://www.youtube.com/watch?feature=player\_embedded&v=c2RnHhcfoew http://www.youtube.com/watch?feature=player\_embedded&v=8vz65TmFytI お笑い要素のパターンの中断なので、すべての人におすすめはできませんが、こういったキャラでやっ ていきたいとか、こういうキャラが好きそうなお客さんが多いという方にはいいかもしれません。 (逆にご自身のブランドと反する場合は、マネしないでください)

※ 増田さんのブログはこちら http://ameblo.jp/ugbm1515/

### 【注意点4】

### 自信をもって、楽しんで感情を乗せよう

次に、すこし演技というか、自信を持って感情を乗せるということを意識してみてください。そして、何より 大切なのはあなた自身が楽しんで収録をしているということです。なぜなら、楽しんでいないと、そのマイ ナスの感情は間違いなくお客さんに伝わってしまいます。これは、科学的にこうこうだから、という証明も できるかもしれませんが、ビジネスの経験をしたことがある人は分かると思います。

たとえば、野山さんの動画はすごく勢いを感じますよね。ご本人から直接確認してるわけではありません が、野山さんは間違いなく、動画の収録、ご自身でビジネスを楽しんでいると思います。その思いとか、 感情が動画を通じて伝わってくるんですよね。

どんなサービスでもそうだと思います。リッツカールトンや、ディズニーランドのサービスが素晴らしい背 景には、ホテルで働く人たちや、ディズニーランドで働くキャストの一人ひとりが、本当に自分の仕事を楽 しんで、誇りをもって、やりがいをもってやっているからだと思います。それと同じで、カメラの前であなた がどのような感情でいるのか、というのはとても重要になってきます。

どうしてこういうことを言うのかというと、カメラを前にすると身構えてしまう人が多いからです。身構えてし まうから、いつものように話せなかったり、本当は熱い気持ちを持っているのに、それが伝わらない。そ れってすごく勿体ないことですよね。なので、まず楽しんでやってください。あなたのサービス、商品を世 に伝える動画になるのですから、ワクワクしないはずがありませんよね。あなたの商品を伝えるのに、ふ さわしいのはあなたしかいません。あなたの商品を一番愛しているのは、あなたです。自信をもって、カメ ラの前に立って、そして楽しみながら話をしてみてください。

### 【注意点5】

### 行動を促す言葉を必ず!いれること

これは、本当に、本当に大切なことなので、絶対動画の中に入れてください。当たり前すぎるこ とですが、これが抜けている人もいるし、ここを伝えなければあなたが動画を作る意味がほぼなくなって しまいます。

もしあなたが、メールアドレスを登録してもらうための動画を作ったのであれば、メールアドレスを登録し てください。と、動画の中で言ってください。ブログにコメントを書いて欲しいなら、画面の下のコメント欄か らコメントを書いてください、と言ってください。商品を買ってほしいなら、下記の申し込みボタンをクリック して、申し込みページからクレジット情報を入力してください、と言ってください。

意図があって、あえてアクションを促す言葉を入れないというのは有りですが、何の意図もなく、行動を促 す言葉を入れないというのはあまりにもったいないと思います。あなたが、メールアドレスを登録してくだ さいというだけで、何十人、何百人という人がさらにアドレス登録してくれる可能性だってあるんです。申 し込みボタンから申し込んでね、というだけで、5人のお客さんが増えるとしたら、やらないと損だと思い ませんか?(実際にもっと増える可能性だってあります)

ダイレクトレスポンスマーケティングを勉強している人にとっては、当たり前のことかもしれませんが、行 動を促す言葉というのは、直接的かつ強力です。聞いている人は、あなたの動画を、興味をもって見てく れているのだから、行動を促す言葉ひとつで、容易に行動に移してくれます。ここで遠慮してはいけませ ん。躊躇してはいけません。動画を観ている人は、何かを変えたくて、あなたの動画を見ているのですか ら、彼らのために背中を押してあげましょう。

行動を呼びかけずに動画を終えてしまうのはダメです。

### NDA Webinar By Frank Kern

最近、活発に活動している Frank Kern が、また新しいことをはじめました。今回も Webinar ですが、いま までのものとちょっと異なります。何が異なるのかというと、そのタイトルのとおり、参加するのに NDA(守 秘義務契約)を提出しないといけないのです。

こちらが最初の登録画面。タイトルに、26 ミリオンドルの 秘密、と書いてありますが、この Webinar では、Frank が 2006 年から今までに、26 ミリオン稼いだ秘密を教えてく れるというのです。

Frank といえば、これまで StomperNetのローンチで何十ミ リオンも売り上げたり、自身の Mass Control でも大きな売 上を上げています。しかし、この Webinar で公開される内 容は、それらとは一切関係なし。

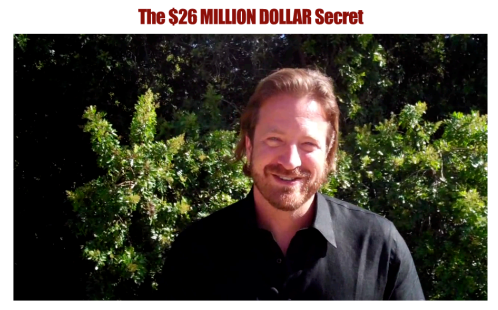

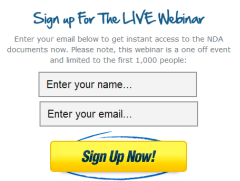

つまり、彼は、2006 年からの 5 年間で、他のマーケター のローンチを手伝ったり、Mass Control 販売したりした売上以外で、26 ミリオンを売り上げたのです。

しかも、それはいまだ、誰にも公開していない手法で行ったのだとか。否が応にも期待感が高まります。

この最初の登録画面にオプトインすると、NDA の取 得方法が案内されます。さらに、どういう仕組みなの か、そのメールを数十分だけ放っておいたら、次のよ うなメールが届きました。

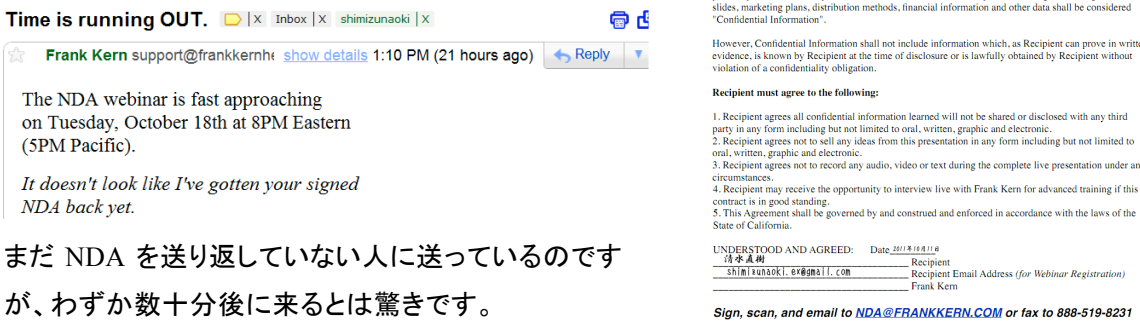

そして、右図が実際の NDA。日本語でサインして、ス キャンして、送り返しました。

### nt is entered into effective as of Tuesday October 17, 2011 between Frank Kern (as Frank<br>"Company") and <u>\_Shi ||| || 2u\_|| || || ||</u> (as Webinar Attendee the "Recipient"). s acting as an expert advising the recipient in Mass Pre-Frame, Mass Indoctrination, Celebrity<br>re, and Internet marketing techniques, and for that purpose the Company may make certain<br>Il Information available to the Recipi it all information disclosed by the Company to Recipient on the October 17, 2011<br>the Company's prototypes, samples, technical data, trade secrets, research, productions, processes, discoveries, formulas, concepts and secre agical dia in information<br>alans, inventions, processes<br>arketing plans, distribution<br>tial Information". ver, Confidential Information shall not include information which, as Recipient can prove i<br>ce, is known by Recipient at the time of disclosure or is lawfully obtained by Recipient wi<br>on of a confidentiality obligation. **Recipient must agree to the following:** 1. Recipient agrees all confidential information learned will not be shared or disclosed with any third<br>party in any form including but not limited to oral, written, graphic and electronic.<br>2. Recipient agrees not to sell ecipient agrees not to sell any ideas from this presentation in any form including but, written, graphic and electronic.<br>
section agrees not to record any audio, video or text during the complete live present<br>
unstances.

NON-DISCLOSURE AGREEMENT Frank Kern, Inc.

実はこれで登録が完了ではなく、向こうで NDA を確認後、メールで連絡が来ます。

そこに記載されている登録ページへの URL にアクセスして、メルアドを登録すれば、ようやく参加可能な 状態になります。

何故、こんな面倒なことをしなければならないのか?

マーケティングを勉強されている方ならばわかると思いますが、このような参加障壁を設けることによっ て、公開する情報の価値を高めることが出来るのです。(いくら良い情報であっても、見せ方が悪ければ、 素通りされて大した影響も与えられず、大したことのない情報であっても、見せ方が上手ければ、それな りに価値を感じてもらえるものです。)

さて、そんな経緯で Webinar に参加したのですが、開始 10 分くらいで向こうのインターネット接続が切れ てしまうというトラブルに見舞われました。5分くらい中断された後、再開したのですが、一応後日、同じ内 容で Webinar が開催されることになったようです。

内容は NDA を結んでいるので言うことは出来ませんが、基本、彼の新しいプログラムへの誘導を目的と して行われたものです。一言で言えば、彼のように、その業界で有名人になるための戦略を教えてくれる プログラムです。

かなり高額なものになっており、最近流行の、マスターマインドグループに参加するようなイメージでしょ う。ライブのトレーニングに加え、彼の持っているロールスロイスに乗せてもらえるそうです。

もしかすると再募集があるかも知れませんので、興味がある方は、彼の Facebook をチェックしておくと良 いでしょう。

http://www.facebook.com/pages/Frank-Kern

### Trusted Authority by Greg Habstritt

#### http://trustedauthority.com/effect/

What is the iEffect? (new video + PDF) Inbox |X | shimizunaoki |X

ල ල

Greg は自身が成功した起業家でありな がら、多数のスモールビジネスオーナー をクライアントに抱えるコンサルタントで もあります。インターネットマーケティン グに特化しているわけではありません が、ビジネスを真剣に捉えている方全 員に関係する話をしてくれます。

iEffect は彼の新しいプログラムのコンセ プトで、名前から想像が付くとおり、アッ プル社のマーケティング戦略をベースに、 いま我々が何を考え、行動すべきかを 教えてくれます。

彼のメルマガには前から登録していて、 何度か動画とかも見ていたのですが、じ っくり見るのは私も始めて。なぜじっくり 見ようかと思ったかというと、メールの内 容がとても気になったからです。

こちらが最初に届いたメール。HTML メ ールで、動画のキャプチャが組み込ま れています。最近は、このように動画の キャプチャを組み込むパターンが増えて います。

その下の画像は、Brendon Burchard 氏 のメールですが、これも同じパターンで す。Brendon の場合には、シンプルな文 字だけなので、一見、通常のテキストメ ールのように見えますが、実は HTML メールなのです。

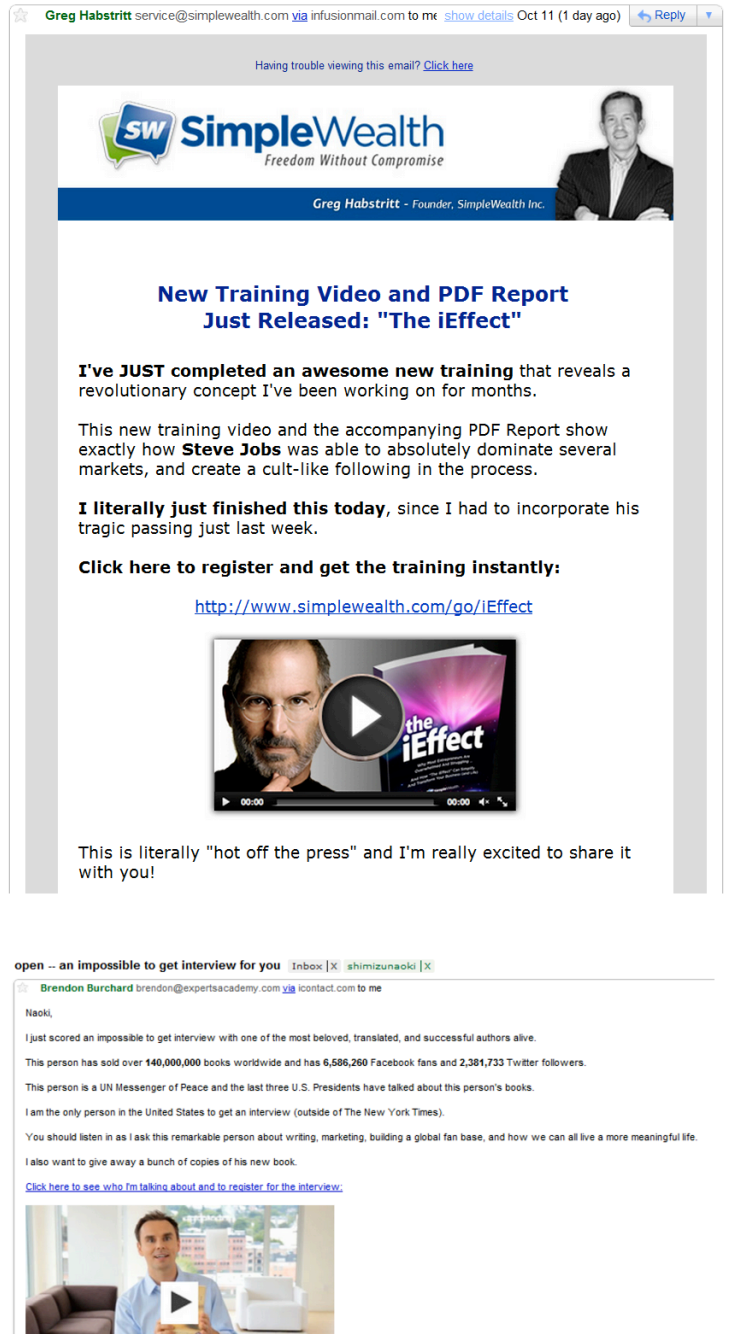

彼の場合、ウェブサイトもそうなのですが、あえて全体をシンプルにし、動画コンテンツが目立つようなデ ザインになっています。

 $\frac{01.02}{00.56}$  = 1||||||| + < 23

Greg の話に戻すと、なぜ今回のメールが気になったかというと、もちろん、スティーブジョブズの画像です。 このメールはジョブズが死去してから数日後に来たメールだったので、私のアテンションを惹き付けるに は十分なものでした。

別に人の死を利用する、というわけではないですが、世間を騒がせている情報を使うのは、プロモーショ ンの基本ですね。

さて、今回のプログラム名は、Trusted Authority です。直訳すると、「信頼できる権威」となります。どのよ うにしてその業界の権威者になり、より高いお金を請求できる存在になるか?を教えてくれるプログラム です。

この分野は、ここ数年でインターネットマーケターたちに人気のコンテンツになっており、Greg に限らず、 多くのアドバイザーが存在します。実は先にご紹介した Frank Kern の新プログラムもコンセプトはまった く同じです。

なぜこの分野が流行っているのか、という理由については、Greg が最初にリリースしてくれている無料動 画とレポートで解説されています。

この無料トレーニングは、20 分くらいの動画と PDF レポートで構成されています。動画では、基本的なコ ンセプトを紹介し、レポートでさらに詳細を解説するというパターンです。

そもそも iEffect とは何か?というと、先に言ったとおり、アップル社のマーケティング戦略から学べること を示しています。が、その話をする前に、いまがどういう時代なのかを知らなければいけません。というこ とで、「Information Age is Over(情報社会は終わった)」という話をしてくれています。

Greg の話によれば、人間の歴史上、大きな変化が起こったことは数回しかないとのこと。

最初の変化が、200 年前に起こった工業化の時代です。この辺の話はあなたも学校やら色々なところで 聞いたことがあると思います。

この時代では、人間の手作業に機械が加わることによって、大きなレバレッジが生まれ、生産力が爆発 的に増加しました。そのため、大量にモノが作られるようになり、私たちの暮らしは豊かになったのです。

それから 200 年後、登場したのがコンピューターです。中でもアップルとマイクロソフトの力によって、個 人がコンピューターを持つことが可能になり、また劇的な変化が起きました。これによって、大きな恩恵を 得たのが、起業家やマーケターです。より少ないコストでビジネスを立ち上げ、運営していくことが可能に なりました。

さらにここ数年で起こった大きな変化が、誰でも非常にたくさんの情報を得ることが出来るようになったた め、エキスパートを名乗る人たちが大量に発生した、ということです。情報時代には、情報を多く持ってい る人ほど、より強い立場になることが出来ます。したがって、特定の分野の情報を持っていれば持ってい るほど、ビジネスが拡大する、という状況になったのです。

そして、また新しい変化が起こります。人類史上初めて、個人が得られる情報に制限が無くなったという 事実によって、「情報=価値」という神話が崩れたのです。むしろ、「情報=無料」という時代になりました。

そこで新しい時代の幕開けとなります。Greg が定義するその時代とは、「Transformation Age(変革の時 代)」というもの。Transformation Age に最も適合している企業が、スティーブジョブズのアップルです。ア ップルが凄いのは、情報時代においても、変革の時代においても、その力を保っているということです。 工業化時代に隆盛を誇った企業の大半は、情報時代になると力を失います。変化に対応できないので す。

しかし、アップルは適応した、というより自ら時代を変えていったのです。Greg によれば、アップルは 315 の特許を持っているそうです。それをベースにして商品を開発し、見事成功しました。これは情報が力を 持つ、情報時代の話です。

情報時代のアップルの CM は、いまとはまったく異なるものだったそうです。メモリがどれくらいとか、デー タがどれくらい入るとか、要は情報が価値を持っている時代のものだったのです。

iPod が発売された初期のころまでは、こういった 情報型の CM をやっていました。(何曲入るか、な ど)

しかし、情報時代の終焉に気が付いたジョブズは、 マーケティングメッセージをガラリと変えてきまし た。

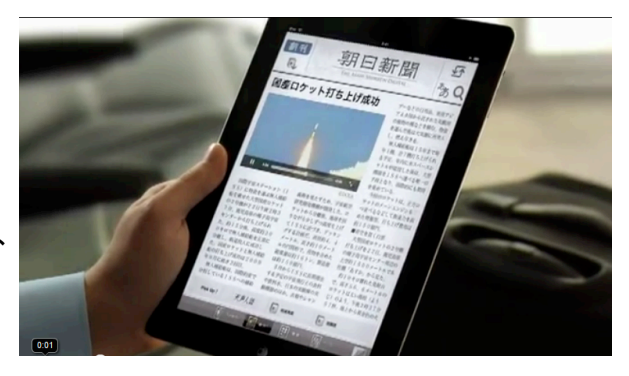

いま、アップルの CM は、それによって、どのようにライフスタイルや人生が変わるのか?という点にフォ ーカスを当てています。データ、情報の話はありません。

もはや、iPod に何曲入ろうが、人々はそれを聴いている暇が無いので、無意味なのです。

変革の時代に価値があるのは、情報ではなく、「信頼できる権威(Trusted Authority)」です。そして、 Trusted Authority の最たる例が、スティーブジョブズであり、アップルである、ということです。

そしてこちらがセールスページ。完全な動画セー ルスレターになっています。

動画の下には、これまでの無料トレーニングに コメントを入れてくれた人たちの画像をずらっと 並べています。

それ以外には何も無いというシンプルなページ です。Trusted Authority と名前を付けるだけあっ て、かなり Social Proof(社会的証明)を重視した キャンペーンを行っているようです。

値段は 1997 ドル。最近の教材ではスタンダード な価格設定になっています。

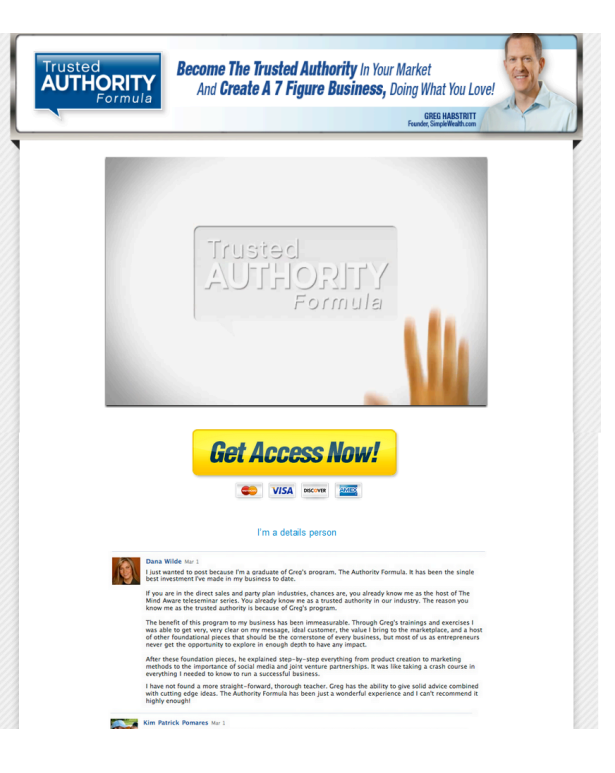

#### Webinar with Rich Schefren

By Joel Peterson

この Webinar は、2011 年 5 月号 でご紹介した、Webinar のスペシ ャリスト、Joel Peterson と Rich Schefren の合同 Webinar です。

Joel は Webinar だけで何ミリオン も売り上げている専門家で、 Webinar が主要なプロモーション 手法となっている現在、色々なと ころで活躍している人物です。

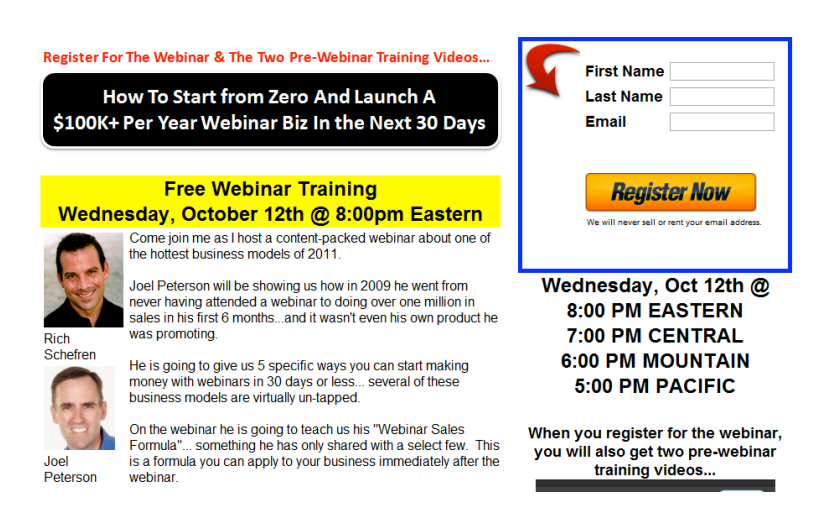

次に、Rich Schefren はあまりなじみが無いかも知れません。(ルーツでもほとんどご紹介してないので。) しかし、実は海外のこの世界ではかなり有名人です。

その理由は、彼のあだ名、「Guru's Guru(権威者達の権威)」から見て取れます。Rich は、Joel はもちろ ん、ルーツで紹介してきたような、名だたるマーケター、すなわち権威者達にアドバイスをする権威として 有名なのです。そのため、当初は表舞台に出てくることはありませんでしたが、ここ数年は彼のコンテン ツを色々な形で提供してくれています。

そして、ついでにお知らせになりますが、最近、彼のコンテンツの日本語ライセンスを取得したので、まも なく日本語でご紹介できる予定です。詳細は追ってご連絡しますので、ぜひ楽しみにしていてください。

さて、実は Rich は Webinar をかなり早い段階から実践していることでも有名です。いまでは、メインのプ ロモーションをプロダクトローンチフォーミュラから Webinar に移しています。

そういうわけで、この Webinar は、Joel にとって、Rich の権威と、自分が専門としている Webinar の実例 を紹介できる非常に良い機会なのです。

内容は、基本、5 月にご紹介したものがメインですが、いくつかアップデートされたノウハウがあるのと、 Rich の洞察が付加されていますので、その辺を中心にご紹介したいと思います。

■ Rich が Webinar に力を入れ始めた理由

Rich が Webinar を自社に取り入れ始めたのは約 3 年前。それまではプロダクトローンチの手法を使って いましたが、当時はごく少人数で会社を運営していたため、いくつかの問題が発生してきました。

そのひとつは、ビジネスオーナーである自分に大きな負担がかかる点。プロダクトローンチの場合、準備 を完璧に行う必要があり、ローンチが行われる期間は、オーナー自身が付きっ切りで見守っていないと いけません。特に当時はほとんど自分しかいなかったために、それが大きなストレスになっていたので す。

もうひとつが、利益の問題。プロダクトローンチの場合、実は手元に残る金額はそれほど多くなかったり します。かつ、せいぜい年に 2 回程度しか出来ないので、財務的な問題が発生していたそうです。

そのような理由があり、Webinar を使ったシステムに乗り換えるようになりました。それ以来、彼のメイン 商品(30 万円くらいのコーチング商品)は、毎日、最低 1 個は自動的に売れているそうです。

次に Joel の話です。彼は元々、eBay を使ってビジネスをしていたそうです。そして、eBay で稼ぐ方法を、 普通のセミナーで教えまわっていました。ところが、セミナーは、大規模になればなるほど、事前準備に お金がかかります。(100,000 ドル以上)

そんなわけで、約 3 年ほど前から Webinar に取り組み始めたというわけです。いまは Webinar だけに専 念し、自宅から Webinar を行うだけでマルチミリオンドルを稼いでいるそうです。

こちらの写真は、彼のインナーサークル向けに(自 宅で)行った、2 日間ワークショップの様子。

ここで色々な細かいテクニックを教え込むわけです が、ワークショップの最後に、実際に彼がWebinar を 実施、その場で 26,000 ドルの売上を生み出すデモ ンストレーションを行ったそうです。

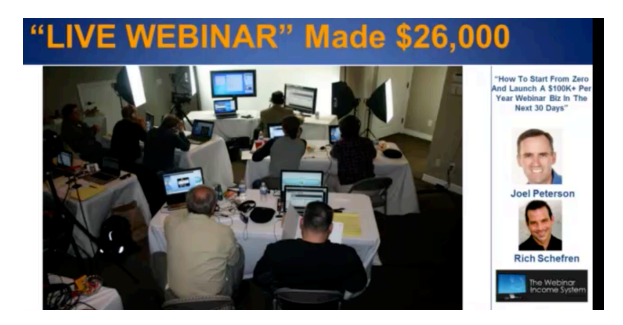

#### ■Webinar で販売するもの

Webinar では、何でも販売できますが、特に比較的高額商品を販売するのが良いそうです。Rich の場合、 30 万円のコーチングプログラムを販売しています。そして、Rich のアドバイスとしては、ウォンツ系の商 品ではなく、ニーズ系の商品を売ること。大半のマーケティングの権威は、ウォンツ系の商品を売るよう にアドバイスをしています。単純に、そのほうが売りやすいからです。

しかし、Rich が会社を作ったときからのポリシーとしているのは、ニーズ系の商品を売ること。さらに言え

ば、まだ一般の人が気が付いていないニーズを満たす商品を売ること。

これによって、彼は他の誰とも似ていない、ユニークなポジショニングを得ることが出来たのだ、と言って います。(この辺の詳しい話は、Rich のコンテンツ内でご紹介していきたいと思っています。)

ニーズ系の商品を売る。しかし、この問題点は、売りにくいということです。ウォンツが無い商品を売るの ですから、売りにくいのは当たり前です。そこで、Webinar が登場します。Webinar はニーズ系の、かつ高 額な商品を販売するのに最適な方法だと言います。

その理由は二つ。

1. それが必要であることを、じっくり時間をかけて納得してもらえる。

これまで、ニーズ系の商品を売ろうと思ったら、プロダクトローンチで煽りまくって販売するしかありません でした。しかし、それが通用する時代はもう終わっていますし、Rich のスタイルにも合わない。

Webinar は通常、「コンテンツ提供+販売」を目的にしており、大体が 90-120 程度と、かなり時間を要しま す。その分、時間をかけて、なぜその商品が必要なのか?を説明できるのです。しかも、そこにコンテン ツ、すなわち見る人にとって役に立つ内容が含まれているので、長くても最後まで見てくれる人が多いと いうわけです。

2. セールスのプロセスをコントロールできる。

大半のビジネスでは、セールスのプロセスを購入する側が握っています。すなわち、その商品を購入す るまで、どのような手順に沿うかは、購入する側が決めるというわけです。当たり前のように聞こえます が、実はそのことがコンバージョン率を下げているのです。

たとえば、これが良く知られた話ですが、縦長のロングセールスレターはその典型的な例です。ロングセ ールスレターは、一見、販売する側が伝えたい内容を順番に書いていますので、販売する側がセールス プロセスを握っているように見えます。

しかし、実際には読む人はヘッドラインを見て、いきなり下までスクロールして、値段を確認します。そし て、商品の内容を大して把握しないうちに、購入しない、という決断を下してしまいます。すなわち、購入 する側がセールスのプロセスをコントロールしているのです。

優秀なセールスマンなどと接するとわかりますが、彼らはプロセスを自分でコントロールしています。最 初にこの情報を見せて、次にこれを見せて、などのようにあらかじめ決まった、実証されているプロセス に従っているのです。だからこそ、いつも安定したパフォーマンスを出せるわけです。

これまで、オンライン上のセールスでは、セールスレター上で価格を見えにくくしたり、動画セールスレタ ーを使ったりして、この問題に対応しようとしてきましたが、決定的な解決策は存在しませんでした。

Webinar では、この問題を解決できます。販売する側、Webinar を主催する側が、セールスのプロセスを 完璧にコントロールできるのです。何しろ、大概の Webinar では、最後まで見ないと価格もわかりません し、どこから買っていいのか、URL もわからない構成になっています。(最後のスライドで初めて、価格と

購入リンクを見せる。)

セールスプロセスをコントロールすることがど れだけ重要なのか?Rich がマーケティング のアドバイスをしている、Agora Publishing の 事例を紹介しています。

Agora は、年商 300 ミリオンを超える、世界最 大級の情報ビジネス企業です。

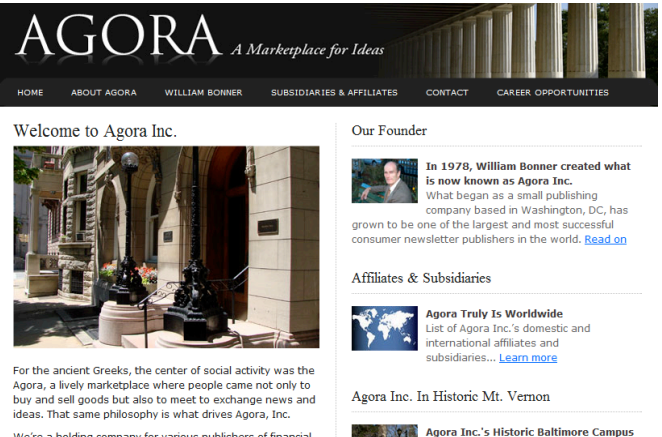

Rich は Agora に対して、セールスプロセスをコントロールすることの重要性を 1 年間かけて説得したそう です。

Agora は十分に成功しているビジネスでしたが、セールスプロセスをコントロールしていないことによって、 大量の見込み客を失っていることに気が付いたのです。

Rich の話を取り入れた Agora は、なんとその後、1 年で 400 ミリオンに達し、さらに翌年は 600 ミリオンに 達する勢いになっているそうです。ひとつのアイデアが大きな違いをもたらしたのです。

※ちなみに自分のウェブサイトのセールスプロセスがどうなっているのかを確認するツールとして、 Clicktale というのがあります。だいぶ前にルーツでご紹介しましたが、サイトの訪問者が、どのようにサイ ト上を巡回しているのか、ばっちりわかってしまうツールです。

単にボタンのクリック数がわかるというのではなく、マウスをどのように動かしているか、どのようにスクロ ールさせているか、などなどを記録してくれ、後から動画で見ることが出来ます。若干コストがかかるの で、本格派の人向けです。

http://www.clicktale.com/

#### ■Webinar 実施時の注意点

- ・ マイクは良いものを使うこと。(といっても USB のコンデンサマイクで 1 万円弱くらいのもので十分)
- ・ カムタジアかスクリーンフローを使って画面をキャプチャしますが、スクリーンフローだと録画したもの を早送りで再生できるのでお勧めだそうです。なぜ早送りするのかというと、流れが速いほうが、見 ている側が退屈せず、結果としてコンバージョンが上がるからだそうです。Rich の場合も、録画した ものを 10%ほどスピードアップさせて使っているとのこと。
- ・ スライドの背景は白。これは単純に見やすいため。
- ・ 写真などを入れて飽きないようにする。
- ・ 自分のパソコンにカウントダウンタイマーを入れて、時間を常にチェックできるようにしておく。
- ・ ソフトウェアを販売したりする場合においても、Webinar 中にライブデモを行うのは、なるべく避けるこ と。これをやってしまうと、Automatic Webinar にならない上、回線の問題でトラブルが発生したり、動 作が遅くなったりしてしまうため。基本はすべて、スライドと画面のキャプチャで構成すること。

■ トラフィックを集めるには

Webinar でお金を稼ぐには、なんといってもトラフィックが重要です。Joel と Rich が薦めるのは、ジョイント ベンチャーを使った方法。

この Webinar もジョイントベンチャーです。最終的には Joel の商品を Rich のリストに販売することが目的 であり、Rich は自分のリストの価値を高めることが出来ますし、Joel はリスト無しで売上を上げることが出 来ます。

そこで、ジョイントベンチャーによるトラフィックに関するヒントがいくつかあります。

・ Webinar のコンテンツを充実させること。

まずはこれが基本。Webinar のコンテンツが良く、ひとりでも大きなリストホルダーと組むことが出来れば、 その後は自動的にリストホルダーから連絡が来るようになるそうです。誰でも自分のリストの価値を最大 化したいと思っているので、良いコンテンツはウェルカムなのです。

・ ジョイントベンチャーの相手によって内容を変えること。

今回、Rich との Webinar のように、ベースはそのままにするものの、カスタマイズをすること。事実、Joel

は多数の相手と同じような Webinar をやっていますが、内容を微妙に変えています。

・ 説明ページを作る。

ジョイントベンチャー募集のページを作ると尚良 い。こちらは Joel の例。一分半程度の動画と、シ ンプルな文章だけのページです。

ポイントは簡単で、相手のリストからどれくらい の利益を生み出すことが出来るかを説明するこ とです。Joelの場合には、1 クリック当たり、4 ドル から 8 ドルの利益を出せると書いてあります。

**PRIVATE JV INVITATION<br>PLEASE DO NOT SHARE THIS LINK WITHOUT PERMISSION** 

"Joel Peterson's PPC Webinar Is Earning His JV Partners \$4 to \$8 Per Click To Their **Targeted Lists And Putting Real Money Into** People's Pockets."

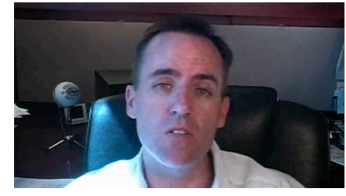

■Rich のアドバイス

これはジョイントベンチャーに限ったことではありませんが、トラフィックの問題を解決する唯一の方法は、 リスト当たりの利益を高めること。1 リストの LTV(ライフタイムバリュー)を高めることです。少なくとも、業 界の競合他社の平均以上に高めること。

そうすれば、必然的に 1 リストを獲得するのに使えるコストが、競合他社よりも高まります。単純ですが、 これこそ、トラフィックに関する問題を解決する唯一の方法だということです。

ちなみに、この Webinar は 2 時間半くらいだったのですが、なんとこの間に、Rich の 30 万円のコーチン グプログラムが勝手に 7 個も売れたそうです。まさに Webinar の威力を象徴する話ですね。

### Facebook マーケティングの 5 つのステップ

By Mari Smith

毎年(ここ数年で始まったばかりですが)、Facebook Success Summit というものが行われています。その 名のとおり、Facebook をビジネスに活用するための情報を教えてくれるイベントです。イベントと言っても、 これはオンライン上のイベントで、何人かのパネラーが順次、Webinar を提供してくれるというものです。

もちろん有料ですが、毎年、旬な人物が旬なトピックを紹介してくれるので、業界の流れにキャッチアップ するには使えるイベントです。

今回、レビューしてみたいのは、Facebook マーケティン グの専門家、Mari Smith の Webinar。Mari Smith は Facebook 事情に詳しい方ならおそらくご存知であろう、 有名人です。典型的なアメリカンなおばちゃんという感 じで、親しみやすくファンも多いようです。

海外のソーシャルメディア系の情報は、どちらかというと 大企業志向の戦略的、理論的な話が多いですが、彼女 は細かい使い方から最新の機能まで、頻繁に情報を出 してくれています。

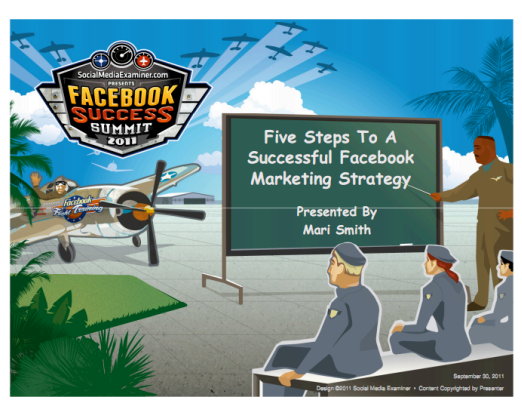

今回は、5 ステップで行うマーケティング戦略、というのがテーマです。5 ステップというのは、

Clarity(明確さ), Content(コンテンツ), Connection(つながり), Campaign(キャンペーン), Conversion(コンバージョン)

のこと。

非常にベーシックで、王道の流れと言えるでしょう。Facebook をはじめとするソーシャルメディア系のノウ ハウは、王道のものこそ使えるものが多いです。

中には「○日間でファンが○○人増える」といったような、昔の情報起業的なノウハウもありますが、透明性 のあるソーシャルメディアの世界では、そんなものは期待しない方が良いでしょう。たとえ上手くいったと しても、黎明期にしか使えないようなものなので、ビジネスにはつながらないと思います。

#### ■Clarity

さて、最初の Clarity の話は、これまでにも語られているテーマです。

- ・ Facebook を使う目的
- ・ 自社ページで何をしてもらいたいのか。(Call to Action)

を明確にせよ、ということです。

#### ■Content

ここでは、コンテンツを投稿するときのヒントを紹介してくれています。最近、新しく加わったのが、Share ボタン。実際には、これまでも Share ボタンはありましたが、基本、写真や動画に対してのみ Shere ボタン が付いていました。

しかし今は、自分のプロフィールページ、ビジネスのページ、全ての投稿に対して、Share ボタンが付くよ うになっています。

Share ボタンは、Twitter でいう、リツイート機能とほぼイコール。したがって、Share されると、自分のコンテ ンツの伝播性は最も高くなると言えるでしょう。

では、どのようにすれば Share されるか、という話になり ます。ビジネス系のコンテンツの場合、多くの人の役に 立つコンテンツ、というのは当たり前なのですが、それ に加えて、エンターテイメント性があると更に伝播性が 高くなります。(エンターテイメント+エデュケーション= エデュテイメントなどと言ったりするそうです。)

ご想像が付くとおり、写真や動画コンテンツは Share さ れやすい傾向にあるそうです。

そして、Share されるようになったら、忘れてはならない のが、お礼の習慣。

こちらの画像は、Mari Smith のページのものですが、投 稿がShareされると、今何人がShareしてくれているのか を確認することが出来ます。さらにそこをクリックすれば、

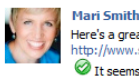

Here's a great presentation on the Pluses and Minuses of Google+ eshare.net/adriarichards/the-pluses-and-min e ..<br>es-of-aooale-olus The seams there's a distinct slowing down of activity... but keep in mind there Was the seen there's a distinct slowing down of activity... but keep in mind there was a huge spike in new users when G+ opened to the public and a flurry of new peeps signed up (likely just to check it out and then they Like : Comment : Share : Saturday at 2:17am : @  $\mathbf{r}^A$  63 people like this.  $\overline{\mathbb{R}}$  View all 24 comments View all 12 shares Ç Chrissanne Long Not as active as I was before Facebook so<br>strategically countered with major updates/changes. I think G+ is<br>moving way too slow in opening the doors to brands... is. Saturday at 11:05pm · Like John Slabads Hi Mari our site www.slabads.com  $\mathcal{\widehat{D}}$  has received Yesterday at 6:33am · Like Write a comment..

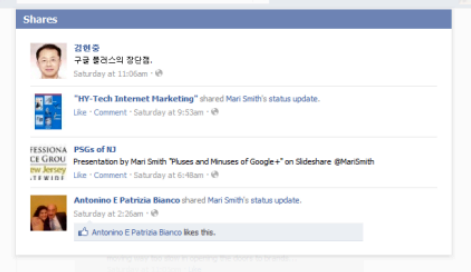

ポップアップが開いて、Share してくれた人を見ることが出来ます。

ここで、彼らにお礼のコメントをいれるなどして、コネクションを作っておきます。すると、今度もまた Share してくれる可能性が高まる、というわけです。

では、そもそも、なぜ Share される必要があるのか?それは単純に情報が伝播するから、というだけでは ありません。

ご存知のとおり、Facebook にはエッジランクというものがあります。エッジランクは、ファンとの関係性の 深さによって決まり、これが高ければ投稿した内容がファンに届きやすくなります。低ければいくら投稿し ても誰にも情報が届かない、というわけです。

Mari の話によれば、Facebook は、ユーザーが色々な統計情報(ページへのアクセス数やフィードバック 数、その増減など)を把握できる機能、インサイト機能を強化している傾向にあるそうです。

ということは何を意味するかと言うと、それらの統計情報が、Facebook 側にも把握されており、エッジラン クに影響を与えるわけです。

つまりは、Share されればされるほど、各種統計の数値が高まり、エッジランクも高まりやすく、情報が露 出されやすいことになります。

■ Connection, Campaign

コネクションは、エンゲージメントとほぼイコールです。キャンペーンはコンテストマーケティングなどのこ とを指しています。これらはこれまでにも何度かご紹介していますし、の Webinar でも特に新しいことは語 られていないので、省略したいと思います。

■ Conversion

Facebook マーケティングで最も重要な、そして最も注意すべきなのが、コンバージョンのステージ。ここで はいくつかのヒントを紹介してくれています。

・ URL を投稿する場合には、長い URL を使う。

これは以前もご紹介したと思いますが、投稿する際には、短縮 URL を使わないこと。理由は単純で、警 戒されるからです。特にアフィリエイターの方は気をつけましょう。

・ 3 ヶ月、6 ヶ月、12 ヶ月のマーケティング計画を作ること。

行き当たりばったりではいけない、ということですね。Mari の場合には、今回のような Webinar を使ってプ ロモーションをしているわけですが、そのスケジュールもあらかじめ、かなり先まで決めておくことです。

・ コンテンツ提供とキャンペーンのスタイルを変えない。

ソーシャルメディアでコンバージョンさせるためには、最初の段階で売り込みだと思われないことが非常 に重要になってきます。ここがメールマーケティングなどと異なる点かも知れません。たとえそれが、ヤー ルスページへの誘導であっても、普段、コンテンツやリソースを紹介しているのと同じようなノリで紹介す るということです。

・アプリを使う

簡単なコンバージョンページを作るには、 アプリを使うのが一番。ということで、Mari が薦めていたのが、こちらの MLS App。

こちらの図を見てもらえばわかりますが、 アクセスした瞬間に、自分の名前とメール アドレスが既に入力されています。

あとは、下の Register ボタンを押せば、オ プトイン完了です。

The MLS App course and a **The MLSApp** Phone:<br>617 921 5263 Facebook Training:<br>www.TheMLSApp.cor Twitter:<br>@TheMLSApp Email:<br>Jimmy@TheMLSApp.con **B** To  $\overline{p}$  info Naoki Shimizu **Bu** Wall **Ed** Revier Facebook Trai **DE** Ques

こちらのページから動作を見ることが出来ますので、ぜひ試してみてください。 http://www.facebook.com/TheMLSApp

### Kajabi Brithday

http://www.kajabilive.com/

約 1 年前にデビューした、Kajabi が誕生日を迎えたということで、オンライン上で一週間に渡るイベントが 行われています。アメリカっぽいイベントですね。

Kajabi とは、プロダクトローンチを行うためのシステムのこと。プロダクトローンチを行うには、非常に多く の要素を考慮する必要があり、ローンチ用のサイトを一から作ろうと思ったら、かなりの手間とお金がか かります。その作業を一気に省き、プロダクトローンチを楽に実行できるようにしてしまおう、というのが、 Kajabi。

作ったのは、動画マーケティングのプロ、Andy Jenkins。当時、Kajabi のローンチで使われていた動画は かなり衝撃的で、いまだに覚えています。

まだ見たことがない方は、Youtube にアフィリエイターがアップしている動画が残っていますので、ぜひ見 てみてください。1 年経っていますが、いまだこれを超える動画を見たことがありません。

http://www.youtube.com/watch?v=5VdFJp-aHqQ

さて、この誕生日記念イベントでは、Kajabiを使 っているクライアントの成功事例を毎日インタビ ューする、という試みが行われているようです。

最初に登場したのは productlaunchr.com という サイトを運営している Travis Houston 氏。

Travis 氏がインターネットビジネスを始めたの

は、4-5 年前。他のマーケターたちがお金を稼ぎまくっているのを見て、自分もやろうと思ったそうです。そ こで、奥さんが腕の良いシェフだったために、彼女の E ブックを書いて販売します。ところが、それがさっ ぱり売れない。

実は彼は不動産業を営んでいて、サイトをいくつか持っていたそうです。そして、なんと、Kajabi の開発者 である Andy Jenkins がそのサイトを訪問し、コンタクトしてきたのだとか。その後、彼は Kajabi を発見して ファンになります。彼がこれまでワードプレスで色々とプラグインを入れたりして実現してきたことを、 Kajabi で一発で実現できたのです。

それから奥さんのコンテンツを E ブックではなく、動画や音声にして販売しはじめたところ、他のコンテン

ツホルダーからも、自分の商品を売って欲しいと言われるようになり、本格的に Product Launch のビジネ スを始めることになったそうです。

中でも成功している例が、ナポレオンヒル 財団の Greg氏のサイト。Greg氏のように有 名な人のサイトを手がけたことで、さらに 色々なところからお声がかかるようになった のだとか。

これは、いわゆるプロダクトローンチマネー ジャーというビジネスです。Kajabi のような ツールがあることで、非常にビジネスがやり やすくなったわけですね。そんな経緯で、彼 はいくつものニッチ市場でローンチ、または メンバーシップサイトの運営を行っています。

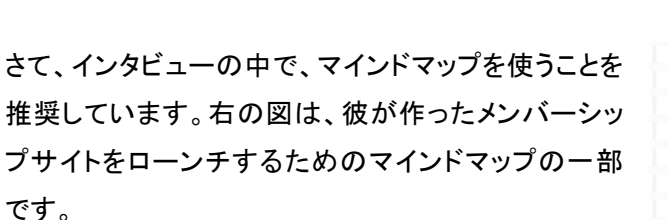

特にコンテンツを作る際には、マインドマップが役に 立つとのこと。まずは世の中に出したいコンテンツ、ト ピックをすべてマインドマップやホワイトボードにまと め、次にそれをモジュールに分解していくこと。

海外の教材や、トレーニングコースはこの辺の見せ 方がとても上手く作られている感じがします。

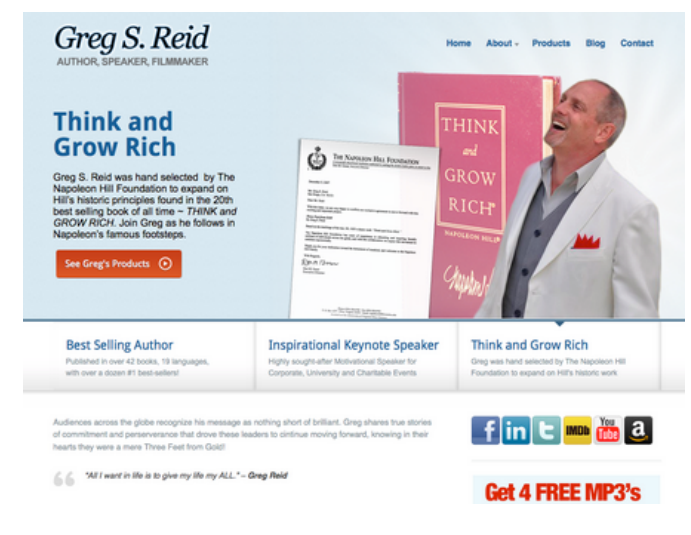

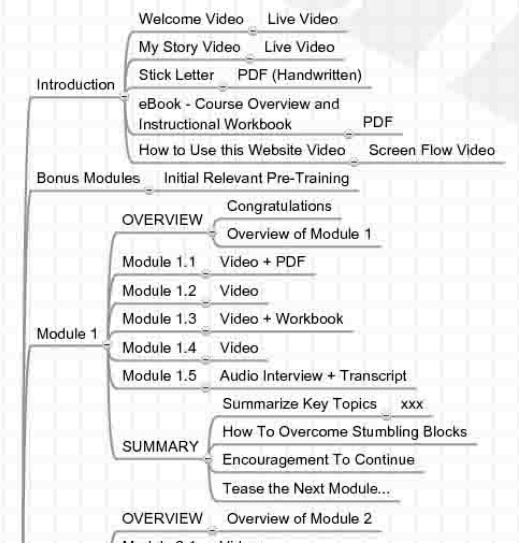

そして、このインタビューで紹介されている、お勧めのリソースがあります。

こちらの Kajabi Flight Academy がそれ。 http://www.kajabiflightacademy.com この Academy では、Kajabi を使ったプロダクトローンチはもちろん、マーケット選定から商品作成まで、幅 広いテーマのコンテンツを紹介してくれています。Kajabi 普及のため無料で登録できますので、ぜひ登録 してみてください。

中でも、「Top Gun」のコーナーにある、 ジョン・ギャラガー氏のインタビューは 見てみると良いと思います。

ギャラガー氏は、ジェフ・ウォーカーの プロダクトローンチフォーミュラの成功 事例として、出てきた人物(右側)。

一見、冴えない感じもしますが、ビジ ネス系ではなく、非常にニッチな分野 でプロダクトローンチを実行し、それ

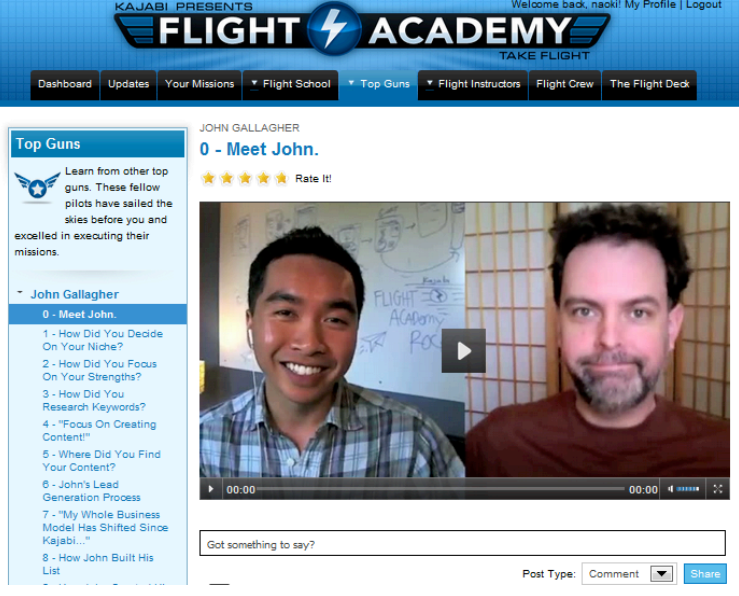

までまったく売れていなかった商品を 1 千万円ほど販売したことで有名になりました。

このインタビューでは、彼がどのようにゼロの状態からスタートし、ローンチを成功させたのかを語ってく れています。

#### Linkedin 日本語版

先日、日本語版のリリースが発表された Linkedin。Facebook に先駆けて上場した大型 SNS という触れ込 みでニュースになったこともありますので、ご存知の方は多いでしょう。いままでほとんど情報が無かった Linkedin ですが、海外ではもちろん、既に様々な事例やノウハウが出回っています。

Linkedin はビジネス専用 SNS と言われており、主には企業と求職者をつなげる役割を担っているとされ ています。

しかし、それだけではなく、企業の PR にも使える SNS でもあり、多くの企業が活用しています。一説には Facebook に飽きたビジネスユーザーが Linkedin に力を入れているという話もあります。

我々としては、Facebook だけでも時間を取られているのに、さらに対応しなくてはいけないメディアが増 えることは悩みの種でもあります。が、やはりこういった新しい流れにはキャッチアップしていかないとや っていけません。

なので今月は、Linkedin に関する情報をいくつかご紹介したいと思います。

#### ■ 事例を学ぶ

こういう新しいツールが出てきたと きには、事例を学ぶのが一番手っ 取り早い学習方法でしょう。そこで、 いくつか大手企業の活用事例をご 紹介します。

最初にご紹介するのが、IT 業界の 巨人、IBM のページ。48 万人以上 のフォロワーがいる、まさに巨人ペ ージになっています。

ページ内の「キャリア」タブを見てみ ると、IBM で働くことのメリットが列 挙されています。

さらに右側のサイドバーを見てみる

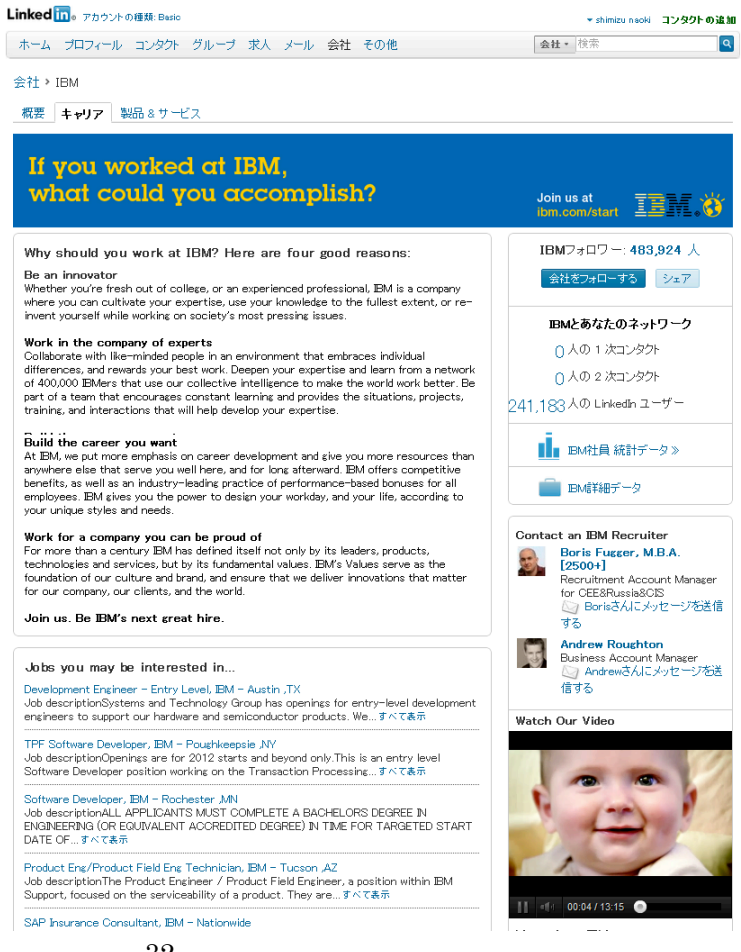

と、プロモーション動画が埋め込まれており、しっかりと作りこまれています。

また、IBM のブログからの RSS フィードが表示されており、常に情報がアップデートされていることもフォ ロワーが増えている理由でしょう。

次に「製品&サービス」タブを見てみると、IBM の製品群の説明を見ることが出来ます。もちろん、IBM も リクルーティング活動メインで Linkedin を使っているわけですが、求職者は同時に顧客にもなりえる、と いう事実を良く理解しており、自社製品の説明を詳しく載せているのです。

「製品&サービス」タブの活用方法として、より秀逸なのが、同じく IT 業界の巨人、HP です。彼らにも 35 万人以上のフォロワーがついています。元々はソーシャルメディアに積極的ではなかった会社ですが、 Linkedin には本腰を入れ、戦略的にフォロワーを増やし始めたそうです。

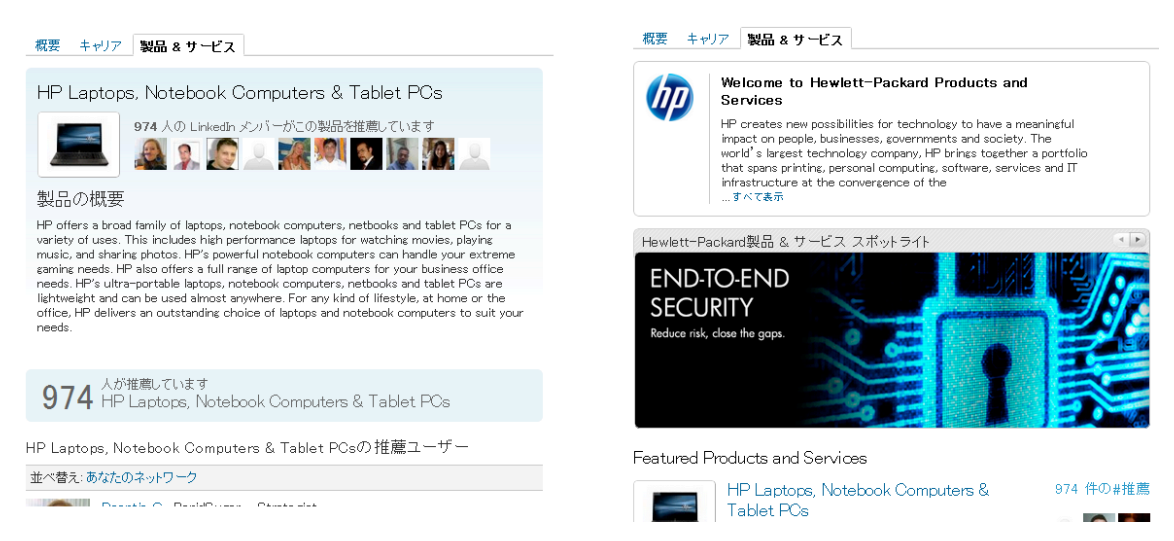

こちらが HP のページです。

たとえば、ラップトップコンピューターのコーナーには、974 人の推薦者が付いています。推薦者とは、 Facebook でいう「いいね !」ボタンみたいなものと考えれば良いでしょう。

その他の商品にも、同様にたくさんの推薦者が付いています。これがどれだけ大きな社会的証明になる か、おわかりいただけるでしょう。

次に、Voices.com という会社。

この会社は、ボイスナレーターのデータベースを所有している会社で、ナレーターと企業の仲介業をして います。

この会社は Linkedin をフル活用しているらしく 100 人以上いる社員全員が Linkedin に登録して、 プロフィールページを作っています。

さらにブログに記事を書かせ、それを Linkedin にも反映させ、最新情報を提供します。

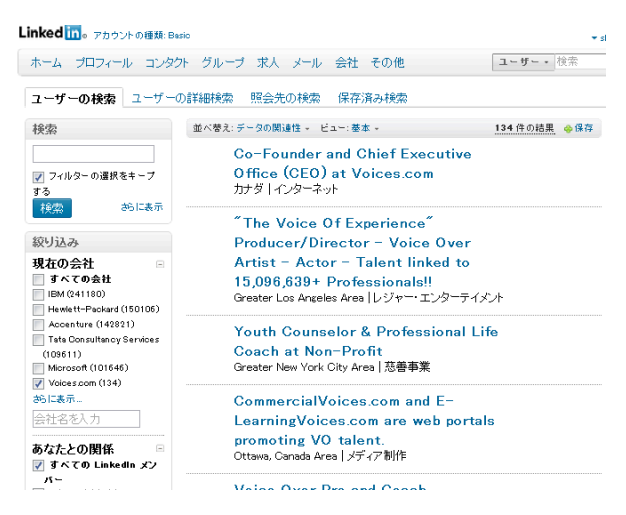

次に Linkedin についている、グループ機能を使っている事例です。グループ機能は Facebook で言うグ ループに近いものですが、利用のされ方としては、もう少しオープンで、Facebook ページとグループの間 くらいの感覚のようです。

Civic Ventures という NPO 団体は、「Encore Careers」という 50 歳以上の求職者向けのグループを作って います。メンバー数は 1000 人以上いて、その世代に共通する悩みなどの話題でディスカッションが行わ れています。なぜ彼らが Linkedin を使っているかと言うと、その世代のコミュニティを作るには、Facebook や Twitter よりも Linkedin の方が適していると判断したからだそうです。他のソーシャルメディアよりも年 齢層が高めということでしょう。

また、営利企業の The Income Tax School は、税金に関する Q&Aが出来るグループを作って、 見込み客発掘につなげています。 このようなグループを主宰するこ とによって、税金のエキスパート とみなされる効果もあるそうで す。

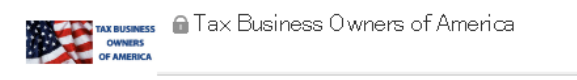

Membership is open to Owners of Independent Tax Business that realize the majority of their revenue from income tax preparation services and RS executives. Selected tax industry vendors may be admitted by invitation only provided that promotion of their products and services will be limited to responses to requests for information by tax business owner members

Through communication and cooperation, our members share intellectual capital, become best practices, develop new best practices, address key common issues, forge strategic alliances and gain strength in numbers.

Collective buying power may be possible through collaboration. Together, we can also have a voice before Congress and IRS alongside the national tax firms on issues affecting the tax industry. ■■■ グループの共有 / 次の理由で報告

グループに参加する

#### ■ ページに人を呼び込むためのテクニック

Linkein では、Facebok と同様、個人のプロフィールページと会社のページを作成することが出来ます。た ぶん、あなたが興味あるのは、会社のページ、そしてそこに人を呼び込む方法だと思います。そこで、こ こではいくつか、基本となるアクセスアップの方法をご紹介したいと思います。

その前に、まず会社のページを作るには条件があります。Facebook のように勝手に作れるわけではあり ません。ステップとしては、

- 1. 自分のプロフィールページを作成。
- 2. プロフィールの項目を 50%以上埋める。
- 3. 会社のドメインによるメールアドレスを Linkedinに登録する。(Gmailとかプロバイダーのアドレスなど では会社のページが作れません。)
- 4. 会社のページを作る

となります。

詳しい手続きはここではご紹介しませんので、ヘルプセンターの情報を見ながらお試しください。 https://ja.help.linkedin.com/app/answers/detail/a\_id/6028

会社ページが出来たら、人を呼び込む作業です。

1. プラグインを活用する。

Facebook 同様、Linkedin もプラグインが用意されています。海外のブログなどを見ると、プラグインが埋 め込まれていることがわかるでしょう。

プラグインを活用するには、これまた Facebook と同様、デベロッパー用ページから設定が必要になりま す。外部サイトに埋め込める Share ボタンやプロフィールボックスがありますので、試してみると良いでし ょう。

https://developer.linkedin.com/plugins

2. 関連のあるグループを探す。

自分のビジネスと関係がありそうなグループを探して参加します。日本では、まだまだユーザーが少ない ので、探すというよりも、自分で作ったほうが良いでしょう。

グループメンバーがグループのページに何かを投稿すると、メールで通知が来るようになっています。こ れは設定で通知が来ないようにも出来ますが、デフォルトの設定はメール通知ありです。したがって、そ の通知メールは主要なトラフィック源になることが予想されます。

3. プロフィールページを充実させる

会社のページにアクセスを集めるのが目的 だとしても、プロフィールページも忘れては いけません。Linkedin は求職者用の SNS と いうこともあり、自分のプロフィールが細か く設定できるようになっています。

また、プロフィールには「アプリケーション」 というものを追加することが出来ます。色々 な種類がありますので、これらを使って、プ ロフィールページをカスタマイズすることが 出来ます

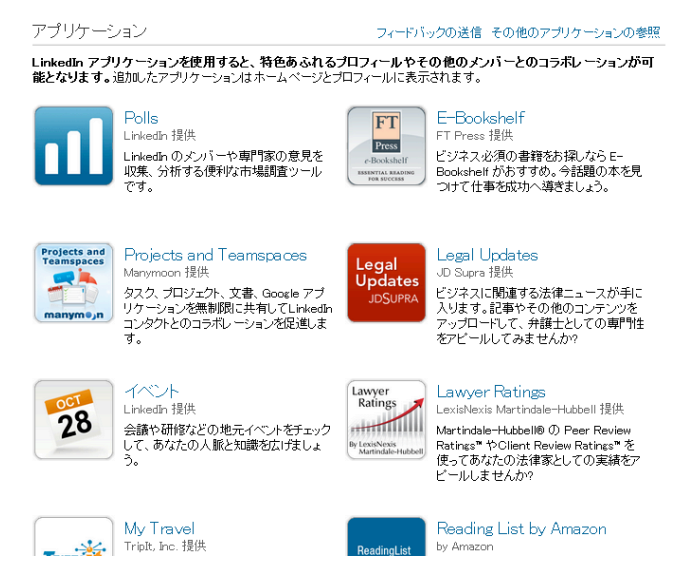

ご自身のプロフィールページを見ると、アプリケーションを追加する箇所があります。ワードプレスと連携 したり、Slideshare と連携したり、色々とありますので試してみると良いでしょう。

4. 推薦し、推薦する

これは Linkedin 独自の機能と言えます。日本のビジ ネス社会ではあまり見ないかも知れませんが、海外 では、求職者を企業に推薦することが良く行われて いるそうです。たとえば、前の会社の同僚があなたの 仕事への取り組みを推薦してくれれば、次の会社に 受かりやすくなります。

そして、Linkedin にはこの推薦機能が付いています。 自分がより多くの人から推薦されれば、社会的証明 になるだけでなく、アクセスも増える仕組みになって います。

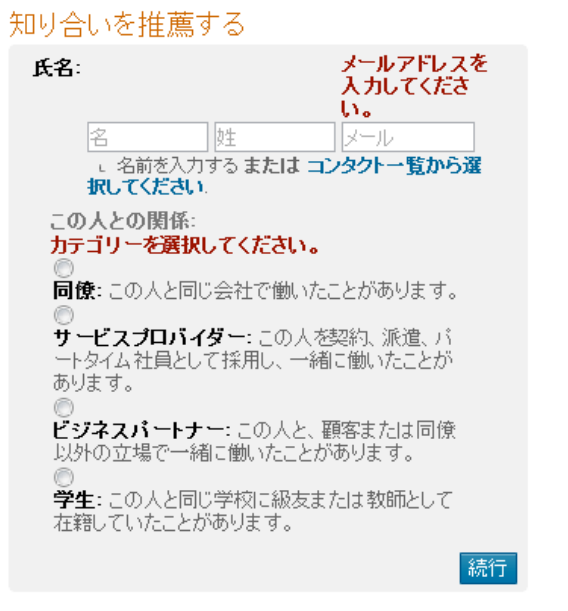

どうやって推薦を受けるか、ですが、ここではペイフォ

ワードの精神が必要です。つまり、まず自分が知り合いや同僚を推薦することです。そして、その見返り として、自分が推薦されます。

ソーシャルメディアは基本、全てペイフォワードで成り立っていますので、ここでも実践すると良いでしょ う。

5. 招待する

地道ですが、やはり他の SNS と同様、友人をどんどん招待するのが良いでしょう。SNS はネットワーク効 果(コネクションが多い人ほど、さらにコネクションが増えやすい)というのが働きますので、早めに動いた 人が勝つ傾向にあります。

以上、簡単に Linkedin の基本的な活用方法をご紹介しました。正直、日本でどこまで流行るかわかりま せんが、流行ってから参入するのでは遅すぎるのはご存知のとおり。今回の情報は初歩的なもので、海 外には他にも細かいノウハウが結構ありますので、これからは Linkedin にも注目して情報をご提供して いきたいと思っています。